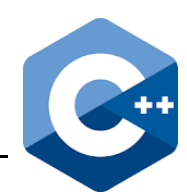

Ein C++ Programm empfängt die Eingabedaten (meist Tastatur) in Form eines Byte-Stromes (englisch: Stream). Ebenso werden zur Ausgabe (meist Bildschirm) Streams erzeugt. Dazu sind wesentliche Einund Ausgabekanäle vordefiniert (Objekte der Klassen istream und ostream):

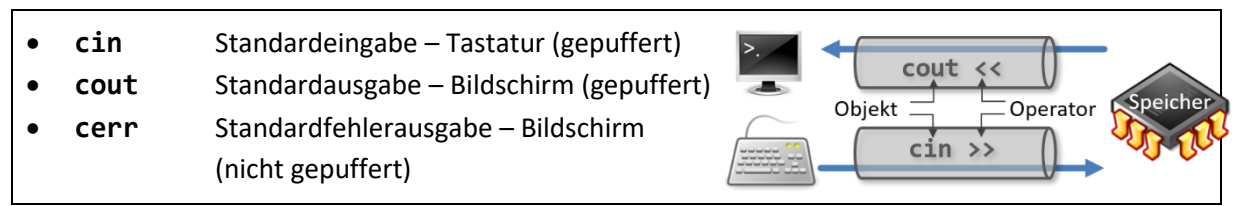

Deshalb müssen alle C++ Programmen mit Ein-Ausgabe die Header-Datei **<iostream>** includieren.

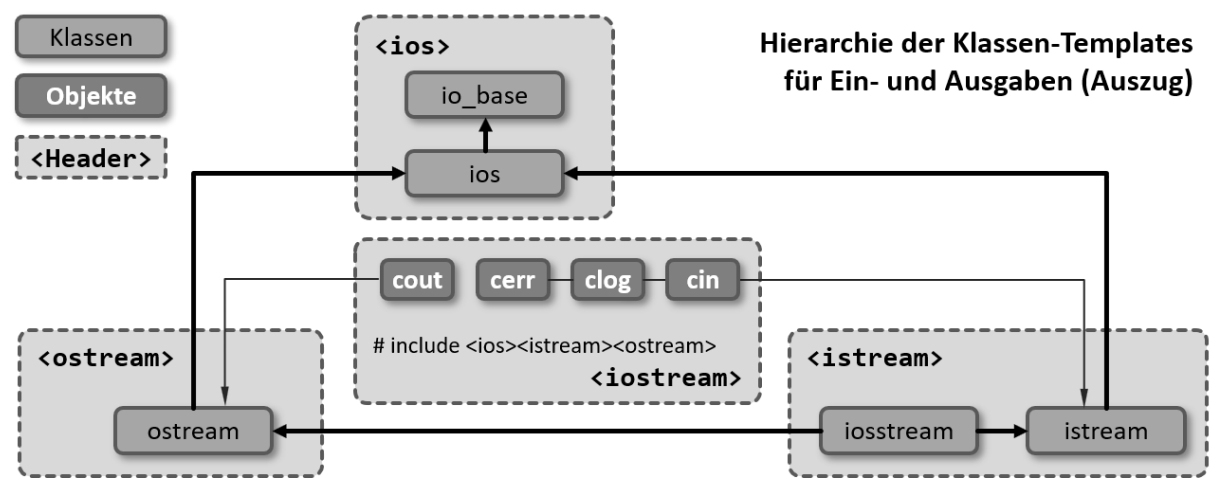

Die Auswertung durch den >>-Operator hat bestimmte Eigenschaften:

- Führende Zwischenraumzeichen (Leerzeichen ' ', Tabulator '\t', Zeilenende '\n', ...) werden ignoriert.
- Zwischenraumzeichen werden als Enderkennung genutzt.
- Andere Zeichen werden entsprechend dem verlangten Datentyp interpretiert.

Der Operator << formatiert automatisch aus der internen Darstellung in eine Textdarstellung.

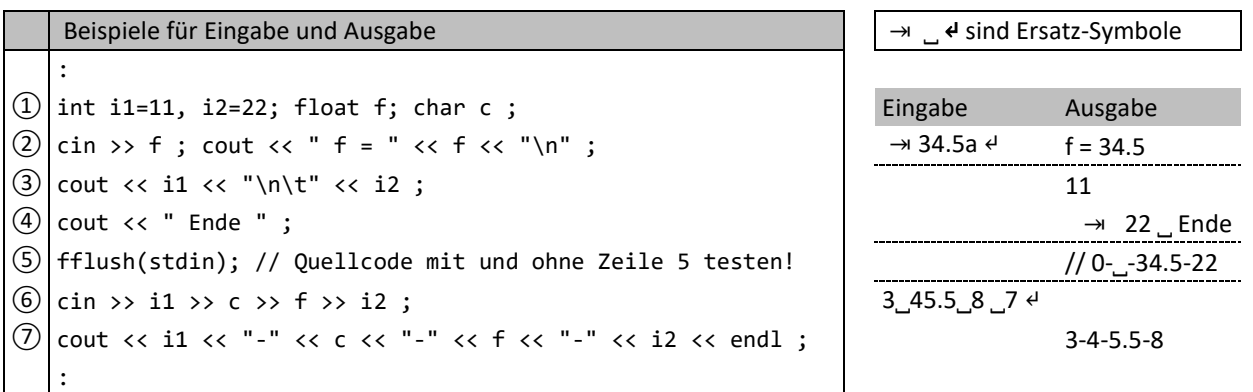

- In Zeile ② wird ein **float** erwartet. Der führende Tabulator wird ignoriert. Der Buchstabe a entspricht keinem **float** und wird abgeschnitten.
- In ③ wird ein **int** gefolgt von Zeilenumbruch und Tabulator ausgegeben. Der Cursor steht danach in der nächsten Zeile hinter dem "Ende"-Text.
- In ⑥ wird ein **int,** ein **char,** ein **float** und noch ein **int** erwartet. Die '4' wird also als **char** (ASCII 52d) interpretiert.
- Ohne Zeile ⑤ wird der **cin**-Stream nicht geleert (a und ↵ aus ②). Der char ''a' führt zu **int** 0 und ↵ schließt diese Eingabe ab (in f steht 34.5 und i2 hat den Initialwert 22).

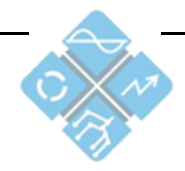